# УПРАВЛЕНИЕ ОБРАЗОВАНИЯ АДМИНИСТРАЦИИ ГОРОДА КОГАЛЫМА МУНИЦИПАЛЬНОЕ АВТОНОМНОЕ УЧРЕЖДЕНИЕ ДОПОЛНИТЕЛЬНОГО ОБРАЗОВАНИЯ «ДОМ ДЕТСКОГО ТВОРЧЕСТВА» ГОРОДА КОГАЛЫМА

Принята на заседании Методического совета протокол № 2 от 24.11.2023г.

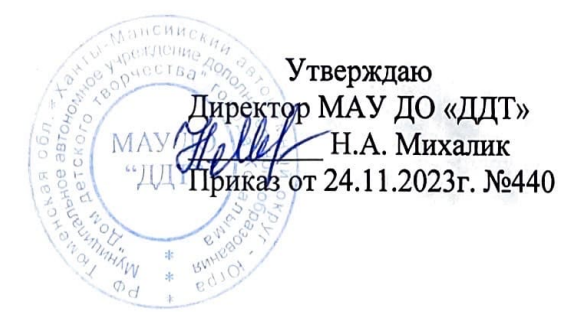

# Дополнительная общеобразовательная общеразвивающая программа

техническая направленность

стартовый уровень

#### «МИР ИНФОРМАТИКИ»

Возраст учащихся: 9-14 лет Срок реализации: 5 месяцев

> Автор-составитель: Скибина Екатерина Алексеевна. педагог дополнительного образования

# **Содержание программы**

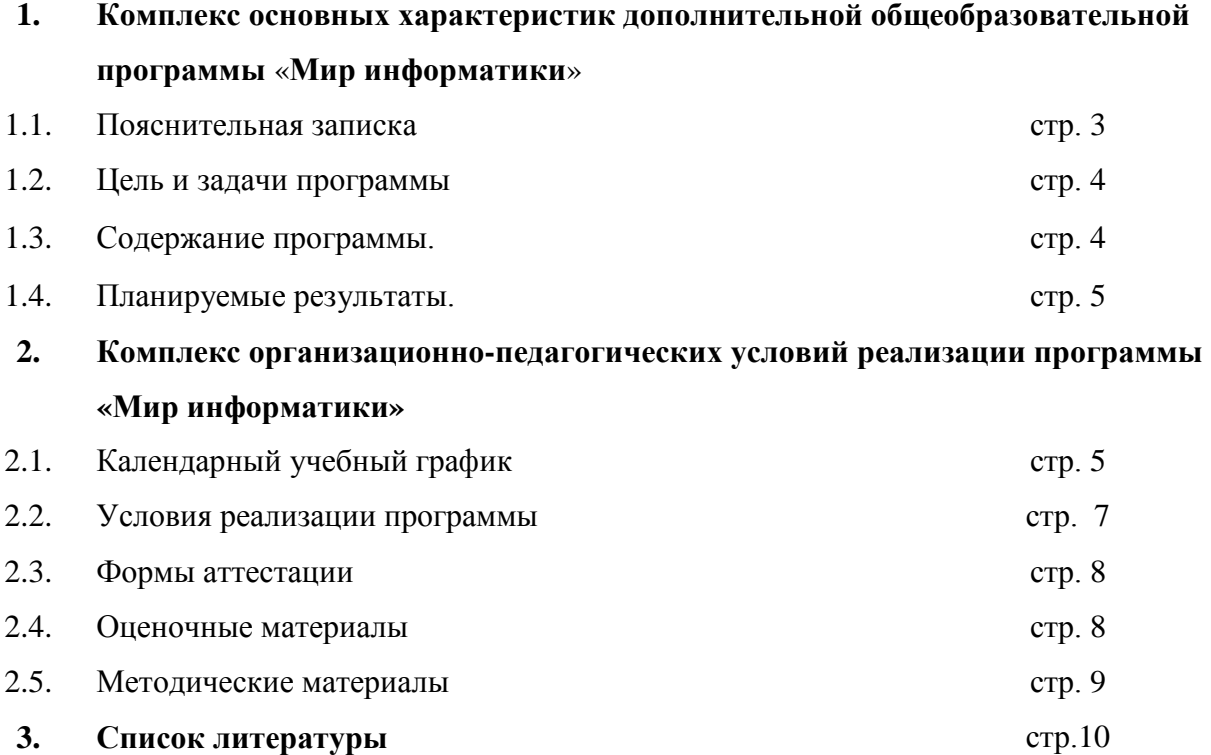

#### **1. Комплекс основных характеристик дополнительной общеобразовательной программы «Мир информатики».**

#### **1.1. Пояснительная записка.**

*Направленность программы* — техническая.

*Уровень освоения* – стартовый.

*Вид деятельности:* компьютерный дизайн.

*Место реализации программы* – Муниципальное автономное учреждение дополнительного образования «Дом детского творчества» города Когалыма. Адрес: 628484, Тюменская область, ХМАО–Югра, город Когалым, улица Дружбы народов, дом 24 корпус 2.

*Нормативно-правовые документы:* 

- 1. Федеральный закон Российской Федерации от 29.12.2012г. №273-ФЗ «Об образовании Российской Федерации».
- 2. Концепция развития дополнительного образования детей до 2030 года (распоряжение Правительства РФ от 31 марта 2022 г. N 678-р).
- 3. Порядок организации и осуществления образовательной деятельности по дополнительным общеобразовательным программам» (приказ Министерства просвещения Российской Федерации от 27.07.2022 № 629).
- 4. Методические рекомендации по проектированию дополнительных общеразвивающих программ (включая разноуровневые программы) (письмо министерства образования и науки РФ от 18.11.2015 года № 09-3242).
- 5. Санитарно-эпидемиологические требования к организациям воспитания и обучения, отдыха и оздоровления детей и молодежи СП 2.4. 3648-20 (постановление Главного государственного санитарного врача РФ от 28.09.2020 г. № 28).
- 6. Гигиенические нормативы и требования к обеспечению безопасности и (или) безвредности для человека факторов среды обитания (постановление Главного государственного санитарного врача Российской Федерации от 28.01.2021 №2).
- 7. Рекомендации Министерства просвещения России по реализации внеурочной деятельности, программ воспитания и социализации и дополнительных общеобразовательных программ с применением дистанционных образовательных технологий (письмо Минпросвещения России от 7 мая 2020г. №ВБ-976/04).
- 8. Приказ Департамента образования и науки Ханты-Мансийского автономного округа Югры от 31.03.2023г. № 10-П-775 «Об утверждении Правил персонифицированного финансирования дополнительного образования детей в Ханты-Мансийском автономном округе – Югре».
- 9. Устав Муниципального автономного учреждения дополнительного образования «Дом детского творчества» города Когалыма.

*Актуальность программы* определяется высоким спросом родителей на развитие творческих способностей детей. Изучение данной программы тесно связано с такими дисциплинами, как информатика (умение работы на компьютере, изучение программ, способствующих созданию анимации), изобразительное искусство (рисование персонажей и фона). Каждому обучающемуся представляется возможным побывать и режиссером, и художником, и оператором, и монтажером. Программа способствует повышению детского медиаобразования.

*Отличительной особенностью* данной образовательной программы является то, что она ориентирована на тех детей, чьи интересы в использовании возможностей компьютера выходят, на определенном этапе, за рамки школьного курса информатики, опирается на элементарное владение учащимися компьютером, расширяет имеющиеся знания, углубляет их, создаёт условия для дифференциации и индивидуализации обучения.

*Новизна программы* заключается в том, что знакомство обучающихся с основами робототехники происходит в занимательной форме. Кроме того, Программа полностью построена с упором на практику, т. е. создание компьютерных шедевров.

*Адресат программы:* учащиеся в возрасте 9-14 лет. Программа не требует специальных знаний и подготовки детей при зачислении в объединение. Программа разработана для детей без ограниченных возможностей здоровья. В объединение принимаются все желающие дети, имеющие сертификаты персонифицированного финансирования дополнительного образования. Приём на обучение ведётся на основании письменного заявления родителей (законных представителей ребенка).

*Объем программы* составляет 80 учебных часов*.*

*Форма обучения* – очная. В рамках реализации программы в период временных ограничений, связанных с эпидемиологической или климатической ситуацией занятия, могут быть организованы в дистанционном режиме.

*Формы организации* образовательной деятельности – групповая. Максимальное количество учащихся в одной группе – 15 детей, минимальное – 10 детей.

*Срок освоения программы –* 5 месяцев. Программа состоит из 1 модуля.

*Режим занятий одной группы:* 2 раза в неделю по 2 академических часа. Продолжительность одного академического часа - 45 минут, перерыв между академическими часами  $-10$  минут.

Примерное расписание занятий одной группы: вторник – 17.00- 17.45, 17.55- 18.40; четверг – 17.00- 17.45, 17.55- 18.40.

#### **1.2. Цель и задачи программы**.

Цель программы - создание условий для развития творческого потенциала учащихся в процессе создания компьютерных анимаций, обработки файлов в графическом редакторе Photoshop, монтажа видео в редакторе Movie Maker.

Задачи программы:

Обучающие.

- 1. Обучить приёмам работы с различными видами информации, в том числе графической, текстовой, звуковой.
- 2. Приобщать к проектно-творческой деятельности.
- 3. Обучить приёмам свободного владения программами.

Развивающие.

- 1. Формировать навыки и умения анимационной деятельности.
- 2. Формировать умения создавать завершенные проекты с использованием освоенных инструментальных компьютерных сред.
- 3. Развить художественно-эстетический вкус, фантазию, изобретательность, логическое мышление и пространственное воображение. Воспитательные.
- 1. Расширять знания детей о профессиях: сценарист, художник-аниматор.
- 2. Воспитывать ценностные основы информационной культуры, уважительное отношение к авторским правам.

#### **1.3. Содержание программы.**

#### *Учебный план*

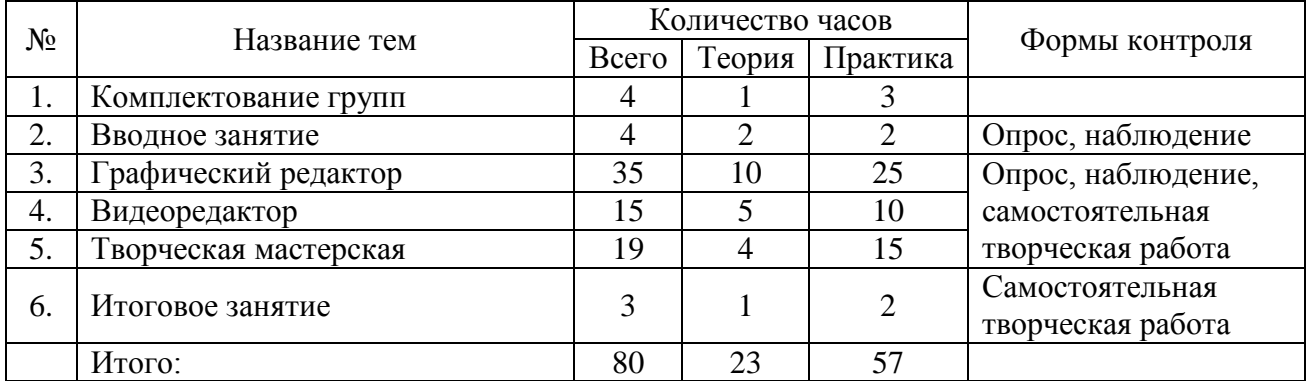

#### *Содержание учебного плана*

Тема 1. Комплектование групп.

*Практика:* Игры на знакомство.

Тема 2. Вводное занятие.

*Теория:* Введение в образовательную программу. Беседа по правилам техники безопасности на занятиях. Знакомство с компьютером.

*Практика:* Устройство компьютера. Знакомство с клавиатурой. Горячие кнопки.

Тема 3. Графический редактор.

*Теория:* Разработка макетов. Обработка фотографии. Создание иллюстраций. Создание гиф анимации. Ретушь и улучшение изображений.

*Практика:* Практическая работа по приёмам технического дизайна и обработки изображений.

Тема 4. Видеоредактор.

*Теория:* Возможности программы Movie Maker. Захват видео с видеокамер и других внешних устройств захвата. Редактирование видеофайлов. Опции видео. Творческие и технологические основы видеомонтажа. Приемы монтажа. Звук в видеофильме.

*Практика:* Создание слайд – шоу. Монтаж отснятого материала. Наложение звука и звуковых эффектов на смонтированный фильм.

Тема 5. Творческая мастерская.

*Теория:* Проектирование собственных презентаций, удовлетворяющих всем требованиям по созданию и оформлению. Закрепление и отработка полученных знаний и умений на практике. Жанр. Сюжет. Проект своей работы.

*Практика:* Создание объектов и персонажей. Движения и жесты. Эмоции. Создание мультфильмов и игр.

Тема 6. Итоговое занятие.

*Теория*: Подведение итогов.

### **1.4. Планируемые результаты.**

*Учащиеся будут знать:* 

− правила поведения и безопасности труда в компьютерном кабинете;

- − основные устройства компьютера, области применения компьютера;
- − виды информации, обрабатываемой компьютером;
- − основные этапы работы над проектом;
- − технологию работы с компьютерными программами Movie Maker, Photoshop;

− правила безопасной работы.

*Учащиеся будут уметь:* 

- − работать с компьютерными программами Movie Maker, Photoshop;
- − работать с информацией, обрабатываемой компьютером;
- − сохранять, перемещать, редактировать;
- − работать по предложенным сценариям;
- − сохранять созданные движущиеся изображения и вносить в них изменения.

#### **2. Комплекс организационно-педагогических условий реализации программы «Мир информатики»**

#### **2.1. Календарный учебный график.**

Программа реализуется в период с 1 января по 31 мая. Не рабочие дни: 1-8 января, 23 февраля, 8 марта, 1 мая, 9 мая.

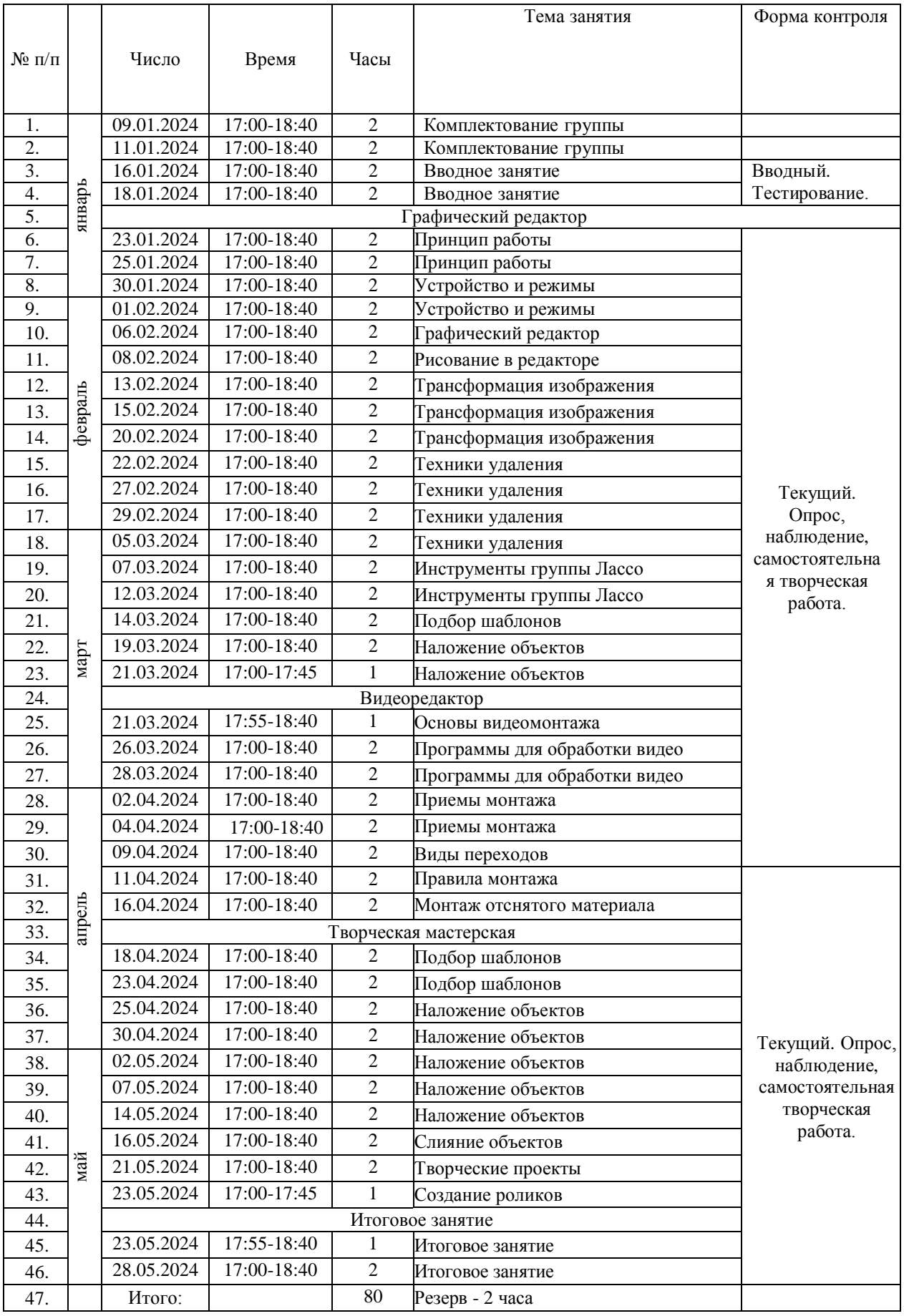

### **2.2. Условия реализации программы**

Материально-технические условия реализации программы:

- 1. Площадь помещений для занятий техническим творчеством 4,8  $\text{m}^2$  на одного ребенка согласно СанПин 2.4.4.3172-14.
- 2. Оборудование кабинета: стол для педагога 1 шт., стол для обучающегося 8 шт., стул для обучающего – 15 шт., меловая доска – 1 шт., маркерная доска – 1 шт.
- 3. Средства обучения:

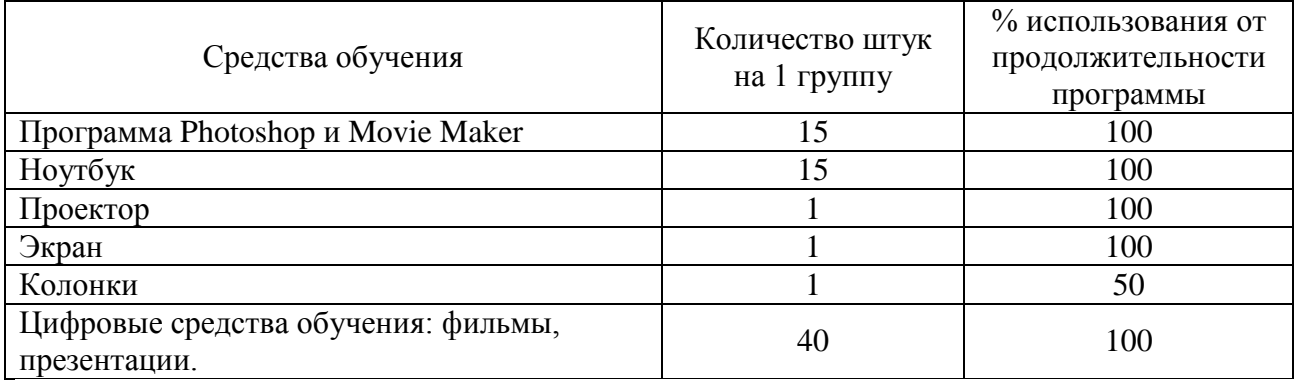

*Психолого-педагогические условия реализации программы:*

- − уважение к человеческому достоинству учащихся, формирование и поддержка их положительной самооценки, уверенности в собственных возможностях и способностях;
- − использование в образовательной деятельности форм и методов работы с учащимися, соответствующих их возрастным и индивидуальным особенностям;
- − построение образовательной деятельности на основе взаимодействия педагога с учащимися, ориентированного на интересы и возможности каждого ребенка и учитывающего социальную ситуацию его развития;
- поддержка положительного, доброжелательного отношения учащихся друг к другу и взаимодействия, учащихся друг с другом в разных видах деятельности;
- − поддержка инициативы и самостоятельности учащихся;
- − возможность выбора учащимися видов активности;

− защита учащихся от всех форм физического и психического насилия.

*Кадровые условия:* программу реализует педагог дополнительного образования, имеющий высшее педагогическое образование, прошедший курсы повышения квалификации по теме: «Основы образовательной робототехники», «Организация проектноисследовательской деятельности учащихся», «Подготовка и проведение соревнований в рамках проекта «Инженерные кадры России».

### *Финансовые условия реализации программы:*

Прием на обучение по дополнительной общеобразовательной общеразвивающей программе осуществляется за счет средств от предпринимательской деятельности (сертификат дополнительного образования) в рамках системы Персонифицированного финансирования города Когалыма. Финансирование реализации программы осуществляется в соответствии с установленной ценой услуги дополнительного образования, не превышающей нормативную стоимость образовательной программы, рассчитанной в соответствии с Правилами персонифицированного финансирования дополнительного образования. (Приказ Департамента образования и молодёжной политики Ханты-Мансийского автономного округа - Югры от 31.03.2023 №10-II-775 «О внесении изменений в приказ Департамента образования и молодежной политики от 4 августа 2016 года №1224 «Об утверждении Правил персонифицированного финансирования дополнительного образования детей в Ханты- Мансийском автономном округе – Югре»).

### **2.3. Формы аттестации.**

*Виды контроля:*

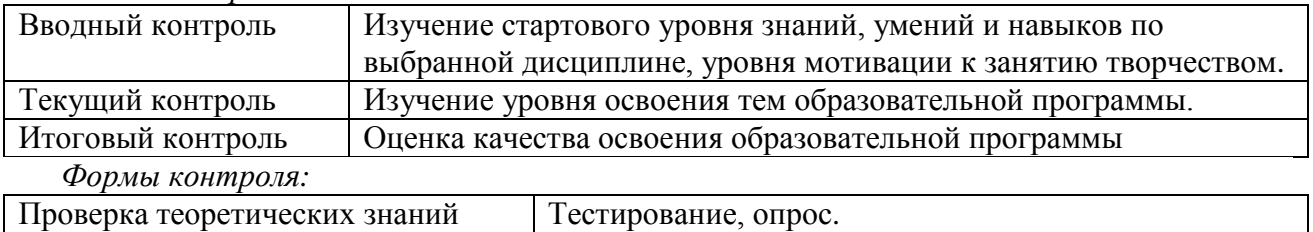

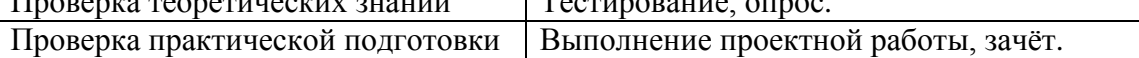

### **2.4. Оценочные материалы.**

Оценка результативности выполнения программы осуществляется по трём уровням освоения учащимися образовательной программы: высокий, средний, ниже среднего.

*Оценивания практических навыков* осуществляется по критериям:

- 1. уровень ниже среднего работа по образцу.
- 2. средний уровень работа по условию (выполнение практического задания, требующего творческой активности).
- 3. высокий уровень работа по собственному замыслу (самостоятельная постановка цели и задач и поиск способов её решения).

*Оценивания теоретических знаний* осуществляется по критериям:

- 1. уровень ниже среднего большая часть ответов удовлетворяет требованиям «среднего уровня», но в ответе обнаруживаются отдельные пробелы, не препятствующие дальнейшему усвоению программного материала. Учащийся владеет знаниями в объёме не менее 50%;
- 2. средний уровень соответствие основным требованиям ответа «высокого уровня», но допущены неточности в изложении понятий, объяснений взаимосвязей; объём правильных ответов составляет 50-85%;

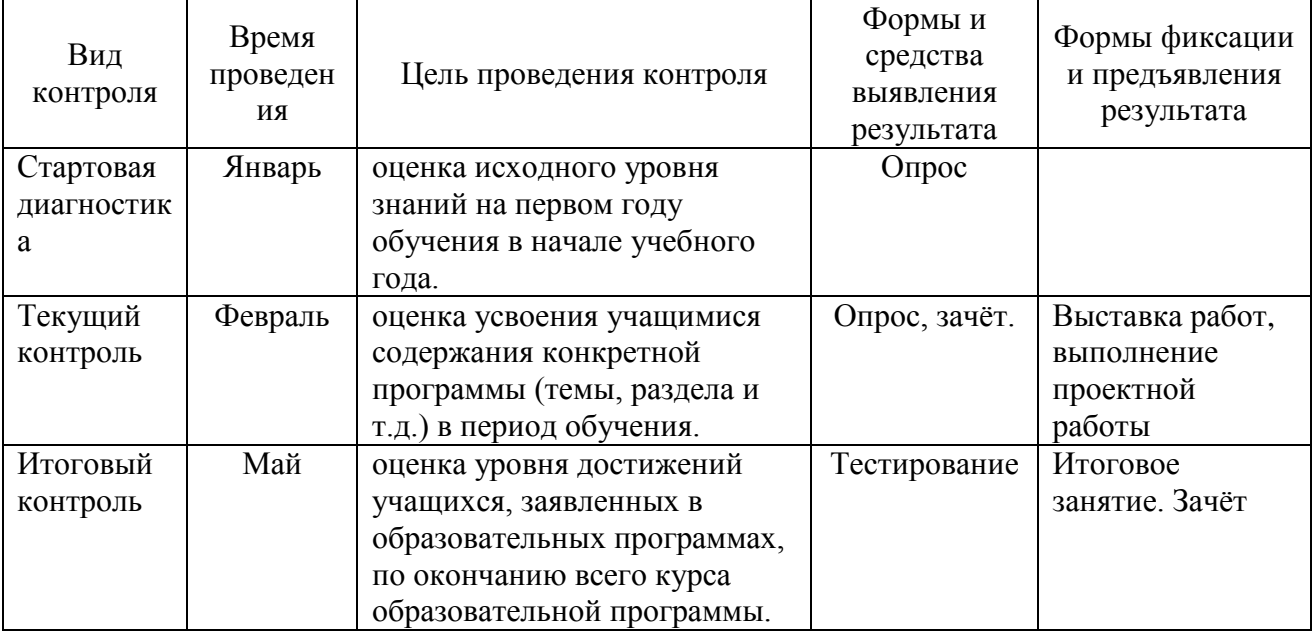

3. высокий уровень - наличие точных знаний по теме.

При реализации программы с применением дистанционных образовательных технологий для проведения промежуточной аттестации и текущего контроля качества результатов освоения образовательной программы могут применяться формы добровольной самодиагностики приобретаемых знаний и компетенций, выполнение исследовательских, проектных или творческих работ, участие в конкурсах.

### **2.5. Методические материалы.**

Программа состоит из одного модуля, который формирует умения и навыки работать с информацией в системе Windows, обработка файлов в графическом редакторе Photoshop, монтаж видео в редакторе Movie Maker.

Формируют знания в области информатики.

В процессе реализации программы применяются педагогические технологии:

- 1. *Здоровьесберегающая технология.* На занятиях учащиеся работают с ноутбуками. Симптомы последствий воздействия ноутбука на обучающегося очень разнообразны. Для снятия зрительной нагрузки во время работы за ноутбуком систематически проводятся гимнастика для глаз, физкультминутки, выполнять упражнения для пальцев, рук, плеч. Используя данную технологию с ребятами будут реализоваться проекты «Школьник и компьютер», «Вред от Интернета», «Зрение и компьютер».
- 2. *Объяснительно-иллюстративная технология.* Предъявление информации различными способами (объяснение, рассказ, инструктаж, демонстрация, работа с технологическими картами).
- 3. *Компьютерная технология.* Компьютерные средства обучения обладают способностью «откликаться» на действия ученика и педагога, «вступать» с ними в диалог, что и составляет главную особенность методик компьютерного обучения.
- 4. *Игровая интерактивная технология*. Именно при использовании интерактивных технологии, учащиеся учат искать информацию, систематизировать ее и обобщать. Методические возможности современных педагогических технологии дают возможность педагогу свободно чувствовать, используя их многогранность и разнообразие. Использование компьютерной техники делает занятие интересным и современным.
- 5. *Проектная деятельность.* Технология организации образовательных ситуаций, в которых учащихся ставит и решает собственные задачи, и технология сопровождения самостоятельной деятельности учащегося.

В период временных ограничений, связанных с эпидемиологической или климатической ситуацией, в течение которой федеральными и/или региональными и/или местными правовыми актами устанавливается запрет и/или ограничение на реализацию дополнительных общеобразовательных программ в очной форме, реализация программы в этот период осуществляется с применением дистанционных образовательных технологий.

В этот период деятельность организовывается с использованием:

- 1. Образовательных технологий (мастер-классы, развивающие занятия, консультации, тематические классные часы, конференции и другие активности, проводимые в режиме реального времени при помощи телекоммуникационных систем).
- 2. Возможностей электронного обучения (формирование подборок образовательных, просветительских и развивающих материалов, онлайн-тренажеров, представленных на сайте Министерства просвещения Российской Федерации по адресу https://edu.gov.ru/distance для самостоятельного использования учащимися).
- 3. Бесплатных интернет-ресурсов, сайтов учреждений культуры, открывших трансляций концертов, мастер-классов, а также организаций, предоставивших доступ к музейным, литературным, архивным фондам.
- 4. Ресурсов средств массовой информации (образовательные и научно-популярные передачи, фильмы и интервью на радио и телевидении, в том числе эфиры образовательного телеканала «Моя школа в online»).
- 5. Образовательных и развивающих материалов на печатной основе (демонстрационные варианты олимпиадных и диагностических заданий, печатные учебные издания).

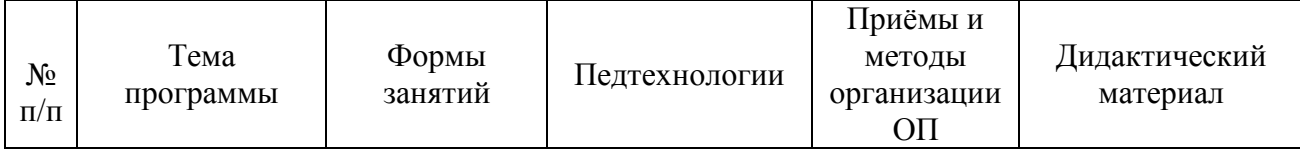

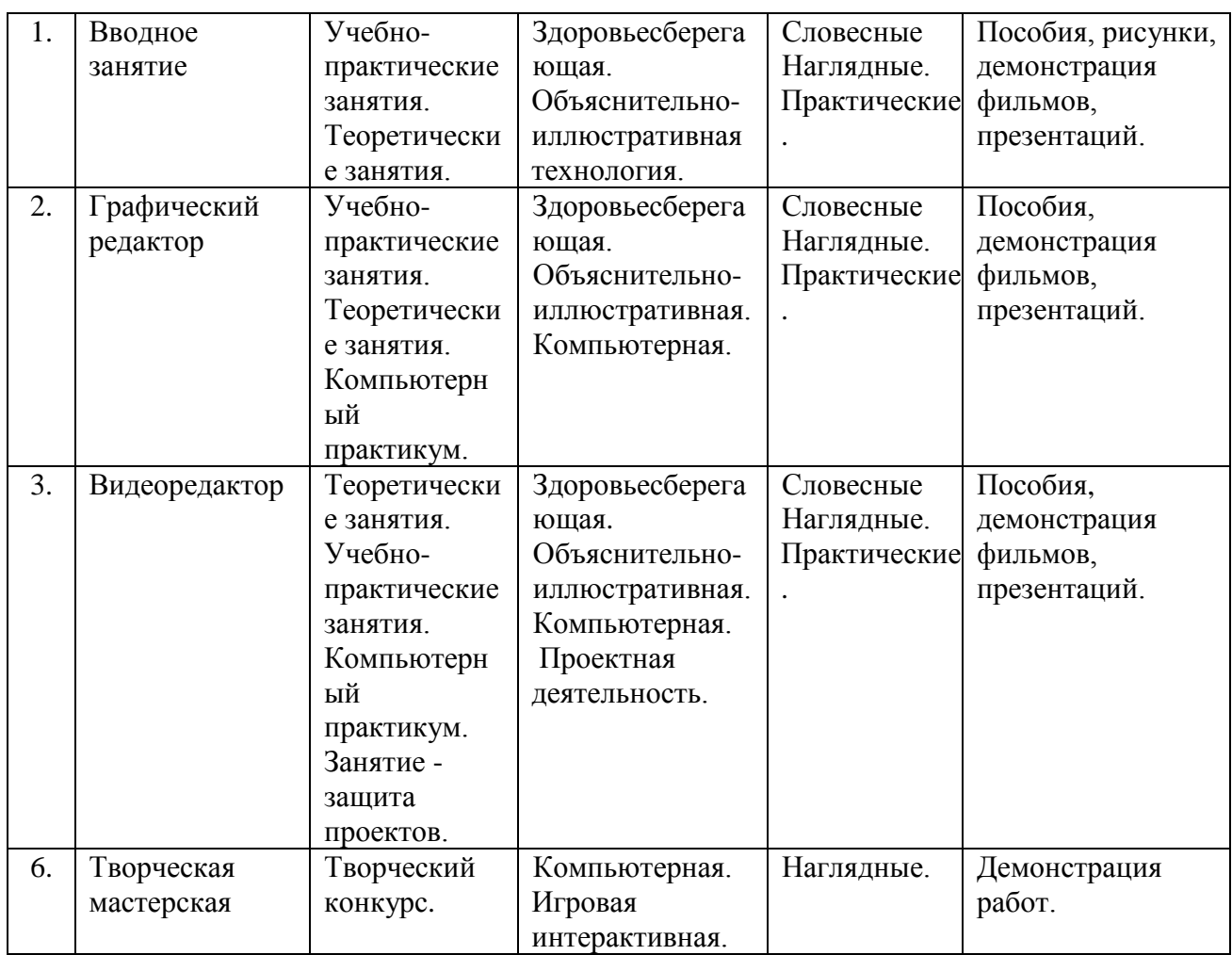

# **3. Список литературы.**

# **Литература для педагога:**

- 1. Видеоуроки по работе в программе Movie Maker (киностудия) [https://kinostudiya](https://kinostudiya-windows.ru/)[windows.ru](https://kinostudiya-windows.ru/)
- 2. Уроки фотошопа с нуля Adobe Photoshop [https://www.youtube.com/playlist?list=PL30ZzYn5yk1kd8FZykk726fgR8\\_UvShpw](https://www.youtube.com/playlist?list=PL30ZzYn5yk1kd8FZykk726fgR8_UvShpw)

# **Литература для учащихся:**

- 1. Видеоуроки по работе в программе Photoshop [http://olirddtkogalym.ucoz.net/load/obuchenie\\_v\\_period\\_s\\_19\\_03\\_2020\\_12\\_04\\_2020/progr](http://olirddtkogalym.ucoz.net/load/obuchenie_v_period_s_19_03_2020_12_04_2020/programma_quot_mir_kompjuternogo_dizajna_quot/6) [amma\\_quot\\_mir\\_kompjuternogo\\_dizajna\\_quot/6](http://olirddtkogalym.ucoz.net/load/obuchenie_v_period_s_19_03_2020_12_04_2020/programma_quot_mir_kompjuternogo_dizajna_quot/6)
- 2. Видеоуроки по работе в программе Movie Maker (киностудия) [https://kinostudiya](https://kinostudiya-windows.ru/)[windows.ru](https://kinostudiya-windows.ru/)